# IN86 Instrução Normativa SRF n° 86, de 22 de Outubro de 2001

**DOU de 23.10.2001**

Dispõe sobre informações, formas e prazos para apresentação dos arquivos digitais e sistemas utilizados por pessoas jurídicas.

O **SECRETÁRIO DA RECEITA FEDERAL** no uso da atribuição que lhe confere o inciso III do art. 209 do Regimento Interno da Secretaria da Receita Federal, aprovado pela Portaria MF nº [259, de 24 de agosto de](http://www.receita.fazenda.gov.br/Legislacao/Portarias/2001/MinisteriodaFazenda/portMF259.htm) [2001](http://www.receita.fazenda.gov.br/Legislacao/Portarias/2001/MinisteriodaFazenda/portMF259.htm), e tendo em vista o disposto no art. 11 da Lei nº 8.218, de 29 de agosto de 1991, alterado pela Lei nº 8.383, de 30 de dezembro de 1991, com a redação dada pelo art. 72 da Medida Provisória nº 2.158-35, de 24 de agosto de 2001, resolve:

**Art. 1º** As pessoas jurídicas que utilizarem sistemas de processamento eletrônico de dados para registrar negócios e atividades econômicas ou financeiras, escriturar livros ou elaborar documentos de natureza contábil ou fiscal, ficam obrigadas a manter, à disposição da Secretaria da Receita Federal (SRF), os respectivos arquivos digitais e sistemas, pelo prazo decadencial previsto na legislação tributária.

Parágrafo único. As empresas optantes pelo Sistema Integrado de Pagamento de Impostos e Contribuições das Microempresas e Empresas de Pequeno Porte (Simples), de que trata a Lei nº [9.317, de 5 de dezembro de](http://www.receita.fazenda.gov.br/Legislacao/Leis/Ant2001/lei931796.htm) [1996](http://www.receita.fazenda.gov.br/Legislacao/Leis/Ant2001/lei931796.htm), ficam dispensadas do cumprimento da obrigação de que trata este artigo.

**Art. 2º** As pessoas jurídicas especificadas no art. 1º, quando intimadas pelos Auditores-Fiscais da Receita Federal, apresentarão, no prazo de vinte dias, os arquivos digitais e sistemas contendo informações relativas aos seus negócios e atividades econômicas ou financeiras.

**Art. 3º** Incumbe ao Coordenador-Geral de Fiscalização, mediante Ato Declaratório Executivo (ADE), estabelecer a forma de apresentação, documentação de acompanhamento e especificações técnicas dos arquivos digitais e sistemas de que trata o art. 2º.

§ 1º Os arquivos digitais referentes a períodos anteriores a 1º de janeiro de 2002 poderão, por opção da pessoa jurídica, ser apresentados na forma estabelecida no *caput*.

§ 2º A critério da autoridade requisitante, os arquivos digitais poderão ser recebidos em forma diferente da estabelecida pelo Coordenador-Geral de Fiscalização, inclusive em decorrência de exigência de outros órgãos públicos.

§ 3º Fica a critério da pessoa jurídica a opção pela forma de armazenamento das informações.

**Art. 4º** Fica formalmente revogada, sem interrupção de sua força normativa, a partir de 1º de janeiro de 2002, a [Instrução Normativa SRF nº 68, de 27 de dezembro de 1995](http://www.receita.fazenda.gov.br/Legislacao/ins/Ant2001/Ant1997/1995/insrf06895.htm).

**Art. 5º** Esta Instrução Normativa entra em vigor na data da sua publicação, produzindo efeitos a partir de 1º de janeiro de 2002.

## **EVERARDO MACIEL**

Formatado por **WWW.clm.com.br** MILLENIUM 86

# IN86 Ato Declaratório Executivo COFIS nº 15, de 23 de Outubro de 2001

**DOU de 26.10.2001**

Estabelece a forma de apresentação, a documentação de acompanhamento e as especificações técnicas dos arquivos digitais e sistemas de que trata [Instrução Normativa](http://www.receita.fazenda.gov.br/Legislacao/ins/2001/in0862001.htm)  [SRF nº 86, de 22 de outubro de 2001](http://www.receita.fazenda.gov.br/Legislacao/ins/2001/in0862001.htm).

O **COORDENADOR-GERAL DE FISCALIZAÇÃO**, no uso da atribuição que lhe confere o inciso IV do art. 213 do Regimento Interno da Secretaria da Receita Federal, aprovado pela Portaria MF nº 259, de 24 de agosto de [2001,](http://www.receita.fazenda.gov.br/Legislacao/Portarias/2001/MinisteriodaFazenda/portMF259.htm) e tendo em vista o disposto no art. 3º da [Instrução Normativa SRF nº 86, de 22 de outubro de 2001,](http://www.receita.fazenda.gov.br/Legislacao/ins/2001/in0862001.htm) declara:

Art. 1º As pessoas jurídicas de que trata o art. 1º da *Instrução Normativa SRF nº 86, de 2001,* quando intimadas por Auditor-Fiscal da Receita Federal (AFRF), deverão apresentar, a partir de 1º de janeiro de 2002, os arquivos digitais e sistemas contendo informações relativas aos seus negócios e atividades econômicas ou financeiras, observadas as orientações contidas no Anexo único.

§ 1º As informações de que trata o *caput* deverão ser apresentadas em arquivos padronizados, no que se refere a:

- I registros contábeis;
- II fornecedores e clientes;
- III documentos fiscais;
- IV comércio exterior;
- V controle de estoque e registro de inventário;
- VI relação insumo/produto;
- VII controle patrimonial;
- VIII folha de pagamento.

§ 2º As informações que não se enquadrarem no parágrafo anterior deverão ser apresentadas pelas pessoas jurídicas, atendido o disposto nos itens "Especificações Técnicas dos Sistemas e Arquivos" e "Documentação de Acompanhamento" do [Anexo único.](http://www.receita.fazenda.gov.br/Legislacao/AtosExecutivos/2001/COFIS/ADCofis015Anexo.htm)

**Art. 2º** A critério da autoridade requisitante, os arquivos digitais de que trata § 1º do artigo anterior poderão ser apresentados em forma diferente da estabelecida neste Ato, inclusive em decorrência de exigência de outros órgãos públicos.

## **PAULO RICARDO DE SOUZA CARDOSO**

[Anexo Único - Especificações Técnicas dos Sistemas e Arquivos e Documentação de Acompanhamento](http://www.receita.fazenda.gov.br/Legislacao/AtosExecutivos/2001/COFIS/ADCofis015Anexo.htm)

Formatado por [www.clm.com.br](WWW.CLM.COM.BR/IN86) MILLENIUM 86

# *\$WR 'HFODUDWyULR ([HFXWLYR &2),6 Q GH GH 2XWXEUR GH \$QH[R ÃQLFR*

## **1. Especificações Técnicas dos Sistemas e Arquivos**

Os arquivos digitais solicitados por AFRF deverão obedecer às regras de armazenamento e formatação estabelecidas neste Ato.

## **1.1 Codificação de Dados e Organização dos Arquivos**

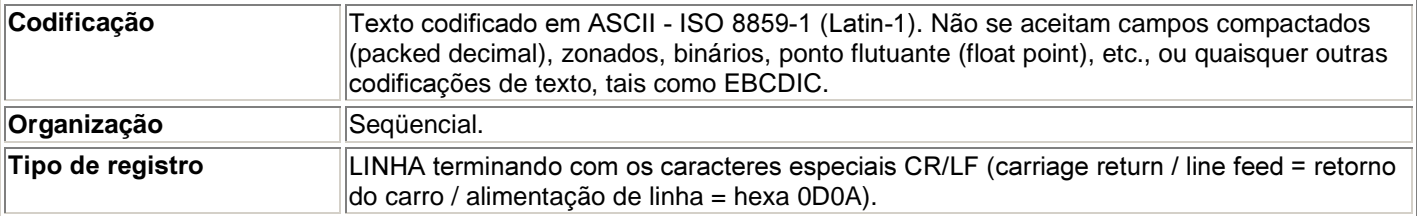

## **1.2 Regras de Formatação**

Cada registro deve estar contido em uma linha e todas as linhas devem ter o mesmo tamanho.

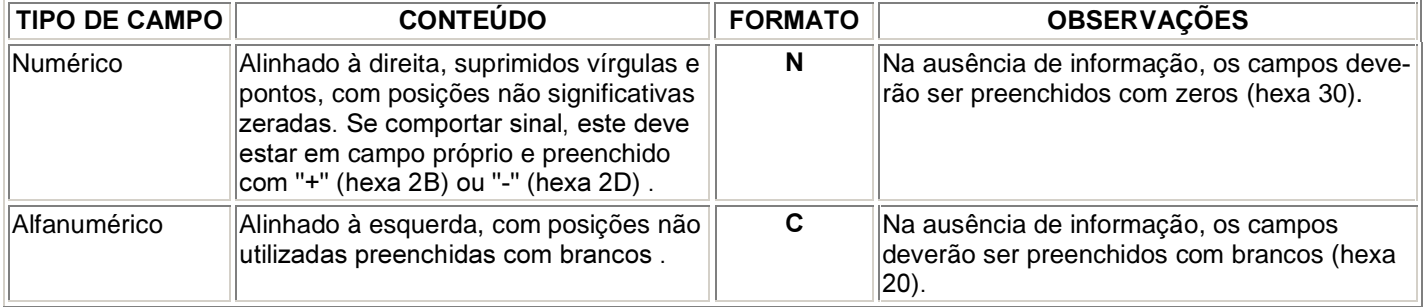

## **1.3 Meios Físicos de Entrega**

Os arquivos digitais poderão ser entregues nos seguintes meios:

- **a.** Disquete de  $3\frac{1}{2}$ ", padrão PC-IBM, FAT-12,  $(1,44 \text{ MB})$ ;
- b. CD, padrão de gravação ISO-9660, (600 MB);
- F Conexão em rede local (LAN): desde que haja compatibilidade de protocolos, utilitários e recursos tecnológicos.
- d. Transmissão direta entre computadores: desde que haja compatibilidade de protocolos, utilitários e recursos tecnológicos.
- e. Em outro meio físico, desde que aceito pelo AFRF.

## **1.4 Sistemas**

A pessoa jurídica usuária de sistema de processamento de dados deverá manter documentação técnica completa e atualizada do sistema, suficiente para possibilitar a sua auditoria, facultada a manutenção em meio magnético, sem prejuízo da sua emissão gráfica, quando solicitada (art. 38 da Lei nº 9.430, de 27 de dezembro de 1996).

## **2. Documentação de Acompanhamento**

Os documentos mencionados nos itens 2.1 e 2.2 devem ser autenticados pelo contribuinte, mediante aposição de "visto" em todas as suas páginas.

Os documentos mencionados nos itens 2.1 e 2.4 devem, também, ser gravados como arquivo texto denominado LEIAME. TXT e entregue juntamente com o arquivo a que se refere.

## **2.1 Descrição Detalhada do Arquivo:**

Descrição completa dos campos de cada registro do arquivo, incluindo sua seqüência e formato (tipo, posição inicial, tamanho e quantidade de casas decimais), seu significado, valores possíveis, com a descrição dos conceitos envolvidos na especificação deste valor, definição de seus componentes, incluindo fórmulas de cálculo e eventual relação com o conteúdo de outros campos.

Quando, para manter a integridade e correção da informação, for necessária a apresentação de dados não previstos nos arquivos padronizados, eles deverão ser incluídos nos arquivos correspondentes, mediante acréscimo de campos ao final do registro. Caso qualquer campo seja de tamanho superior ao previsto neste Ato, prevalecerá o tamanho utilizado pela pessoa jurídica. Em ambas as situações, exige-se, como parte da documentação de acompanhamento, a apresentação do leiaute correspondente aos arquivos.

## **2.2 "DUMP"**

Cópia impressa do conteúdo dos trinta primeiros e trinta últimos registros de cada arquivo.

## **2.3 Etiqueta de Identificação**

A etiqueta de identificação externa de cada volume deverá conter as seguintes informações:

- a. CNPJ:
- b. Nome Empresarial;
- C. Nome  $do(s)$  arquivo $(s)$ ;
- G Volume (A/B), onde "B" significa a quantidade total de volumes do arquivo e "A" significa a seqüência da numeração em relação a esse total.

## **2.4 Relatório de Acompanhamento**

Deverá ser entregue um relatório de acompanhamento para cada arquivo, conforme modelo definido no item 3.

## **3. Modelo de Relatório de Acompanhamento**

 $CNP.J$ Nome Empresarial: Nome do Arquivo: Data da Geração : \_\_\_\_/ \_\_\_\_/ Conteúdo do Arquivo (\*): MEIO FÍSICO DE ENTREGA:  $( )$  CD  $($ ) Disquete (\_\_) Conexão em rede local (LAN) (\_\_) Transmissão direta (\_\_) \_\_\_\_\_\_\_\_\_\_ (outro meio físico aceito pela autoridade requisitante) DUMP DOS 30 PRIMEIROS REGISTROS…… : \_\_\_\_\_ (quantidade de páginas) DUMP DOS 30 ÚLTIMOS REGISTROS………. : \_\_\_\_\_ (quantidade de páginas) DESCRIÇÃO DETALHADA DO ARQUIVO… : \_\_\_\_\_ (quantidade de páginas) QUANTIDADE DE VOLUMES……………….. : QUANTIDADE DE REGISTROS……………….. : TAMANHO DO ARQUIVO (EM BYTES) (\*\*)… : <sup>287526</sup> PARÂMETROS (\*\*\*) ………………... : Local, data: Contribuinte/responsável ou preposto: NOME: ASSINATURA: CPF....: TELEFONE: FAX: E-MAIL:

Responsável técnico pela geração do arquivo: NOME: ASSINATURA: CPF....: TELEFONE: FAX:  $F-MAIL$ (\*) Denominação de acordo com item 4 ou descrição sucinta do conteúdo do arquivo.

(\*\*) Se compactado, informar o tamanho do arquivo resultante da compactação.

(\*\*\*) Parâmetros técnicos necessários à leitura do arquivo, quando entregue em outros meios físicos.

## **4. Leiaute dos Arquivos Padronizados**

Além das regras de formatação previstas no item 1.2, os arquivos deverão atender as seguintes regras especiais **de formatação:**

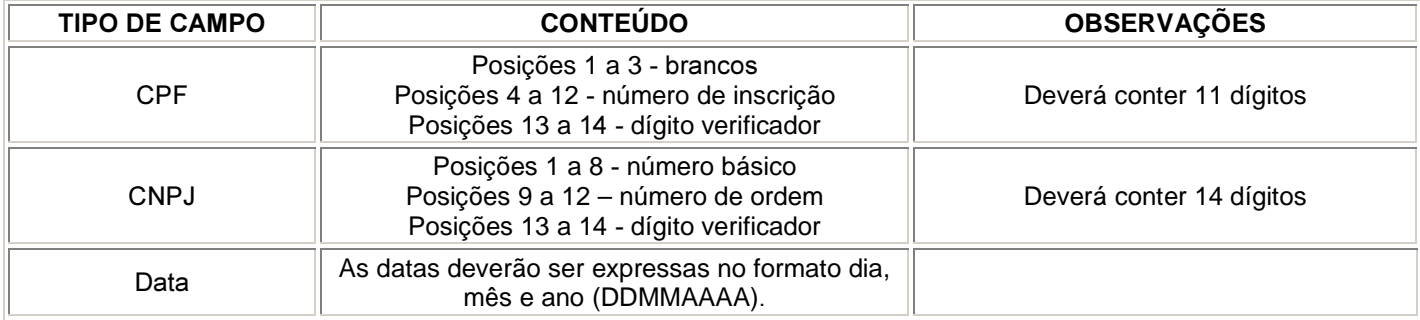

## **4.1 Registros Contábeis**

A estrutura deste arquivo deve ser utilizada para os lançamentos registrados no Livro Diário Geral e em Diários Auxiliares. Havendo escrituração de Diários Auxiliares, estes deverão ser apresentados em arquivos distintos.

Os arquivos deste sistema deverão ser acompanhados da Tabela de Plano de Contas (4.9.2) e da Tabela de Centro de Custo/Despesa (4.9.3).

## **4.1.1 Arquivo de Lançamentos Contábeis**

O registro no arquivo de lancamentos contábeis será considerado como partidas simples. Desta forma, tem-se:

- no caso de um lançamento com um débito e um crédito, utiliza-se um registro que represente o débito e um registro que represente o crédito. O campo "Código da Contrapartida" deve ser preenchido em ambos os registros;
- no caso de um lançamento com um débito e diversos créditos, utiliza-se um registro que represente o débito e tantos registros quantos sejam necessários para representar os créditos, deixando em branco o campo "Código da Contrapartida" no registro correspondente ao débito.

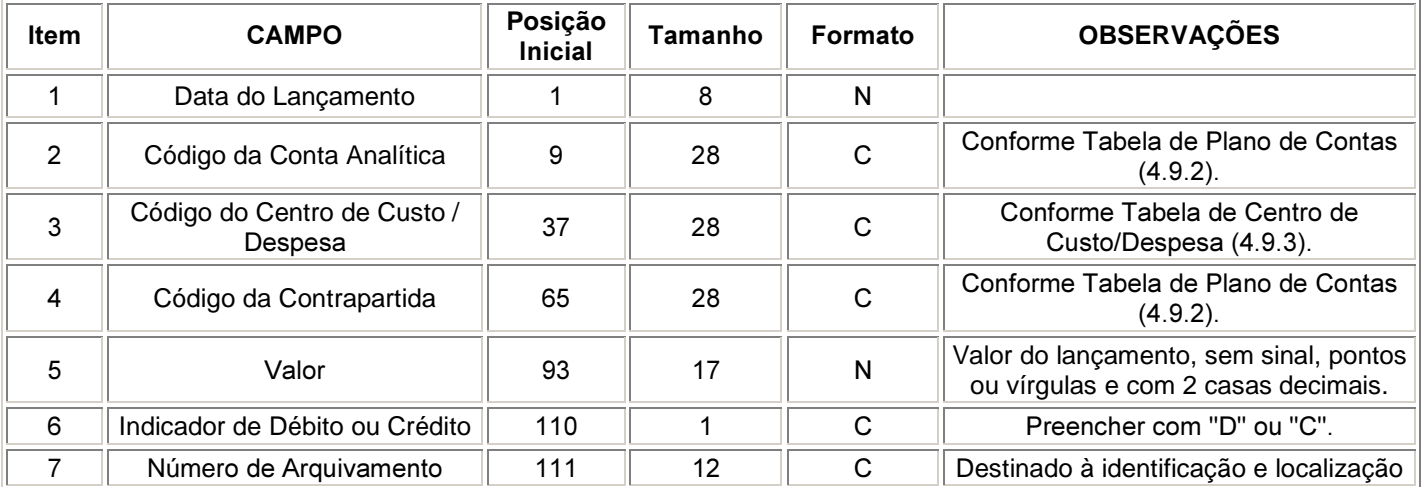

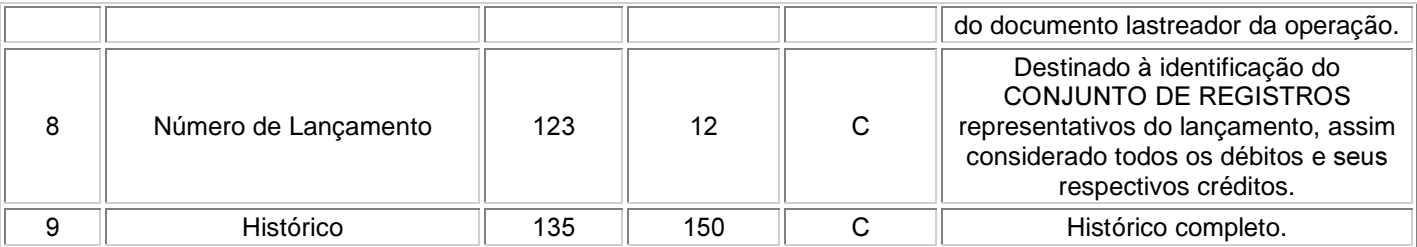

## **4.1.2 Arquivo de Saldos Mensais**

O arquivo de saldos mensais deve conter apenas registros que representem contas analíticas movimentadas ou que possuam saldo diferente de zero no período.

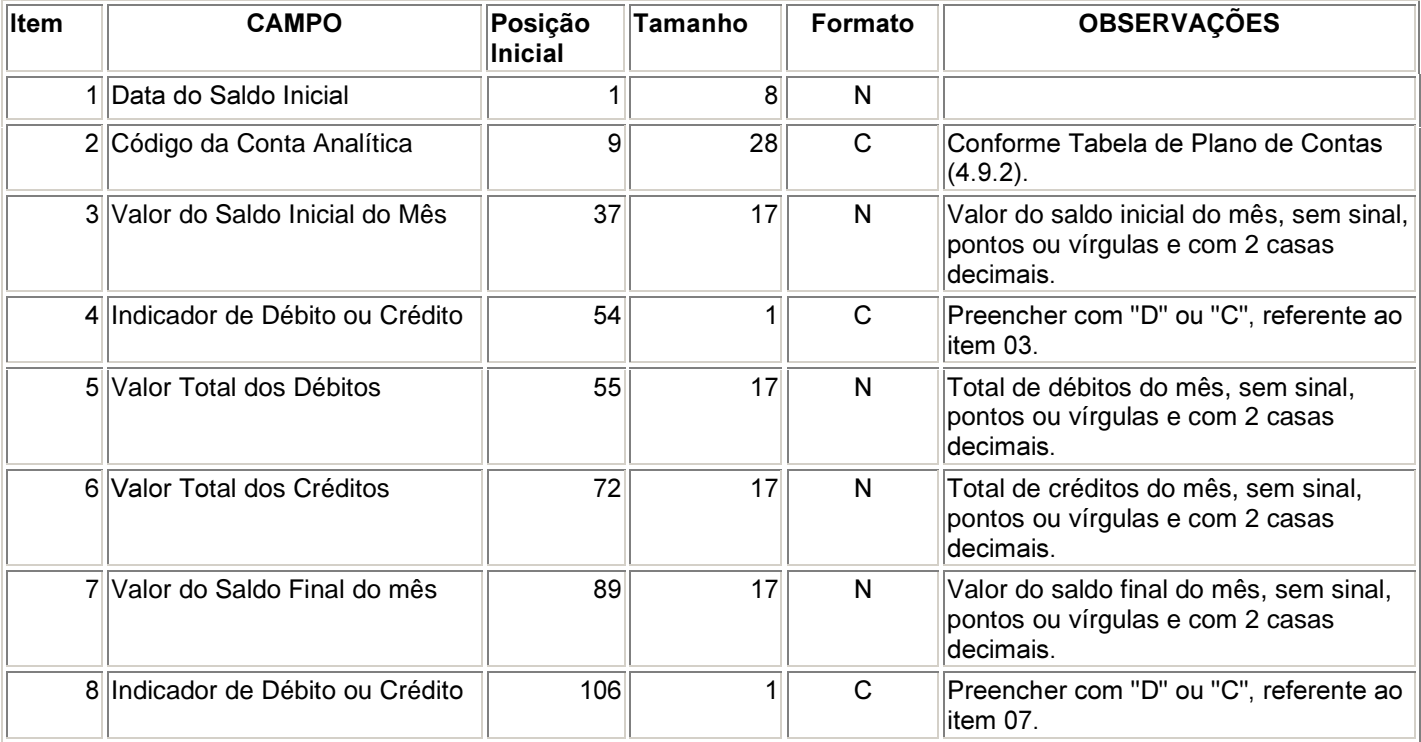

## **4.2 Fornecedores e Clientes**

Serão indicadas as operações efetuadas com clientes e fornecedores. Assim, cada operação será objeto de um registro, devendo ser fornecidos arquivos distintos para fornecedores e clientes. Desta forma, tem-se:

- o pagamento de um título com desconto será representado por um registro que informe o valor líquido no campo "Valor da Operação" e o valor sem desconto no campo "Valor Original do Título";
- a emissão de uma duplicata será representada por um registro que informe o valor da mesma nos campos "Valor da Operação" e "Valor Original do Título".

Os arquivos deste sistema deverão ser acompanhados do Arquivo de Cadastro de PJ/PF (4.9.1) e da Tabela de Plano de Contas (4.9.2).

## **4.2.1 Arquivo de Fornecedores / Clientes**

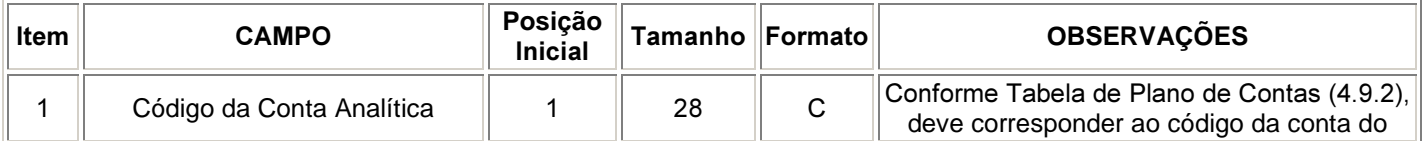

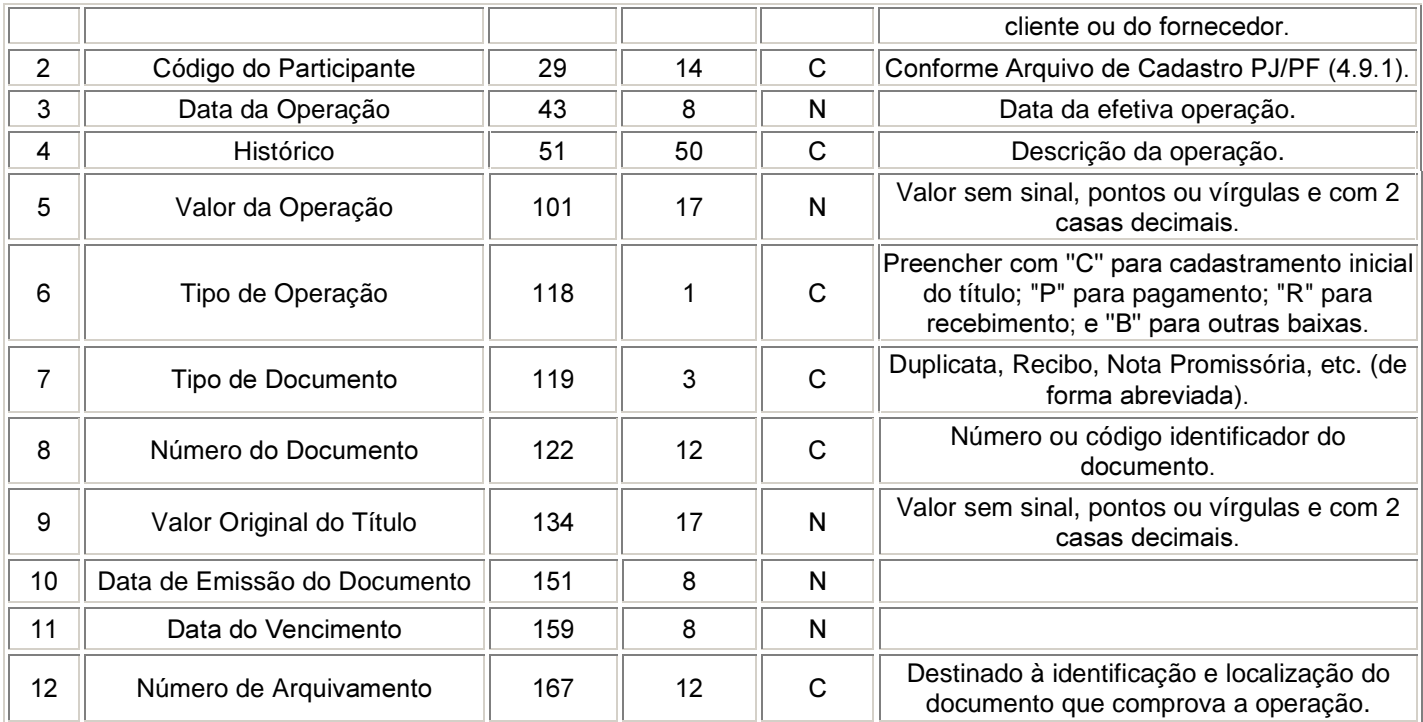

## **4.3 Documentos Fiscais**

A pessoa jurídica deverá apresentar os arquivos de documentos fiscais separados por estabelecimento.

Deverão ser registrados todos os campos das notas fiscais, inclusive aqueles que, embora não sejam impressos nos documentos, se prestam a obter qualquer informação constante do documento.

As notas fiscais emitidas pela pessoa jurídica (entrada ou saída) deverão ser apresentadas em arquivos separados dos referentes às notas fiscais emitidas por terceiros (entrada).

Nos arquivos deverão constar todas as notas fiscais, inclusive as canceladas.

Os arquivos deste sistema deverão ser entregues acompanhados do Arquivo de Cadastro de PJ/PF (4.9.1), da Tabela de Natureza da Operação (4.9.4) e da Tabela de Mercadorias/Serviços (4.9.5).

## **4.3.1 Arquivo Mestre de Mercadorias/Serviços Notas Fiscais de Saída ou de Entrada Emitidas pela Pessoa Jurídica.**

No caso de transporte intermodal, indicar os dados do transporte que constou efetivamente do documento fiscal.

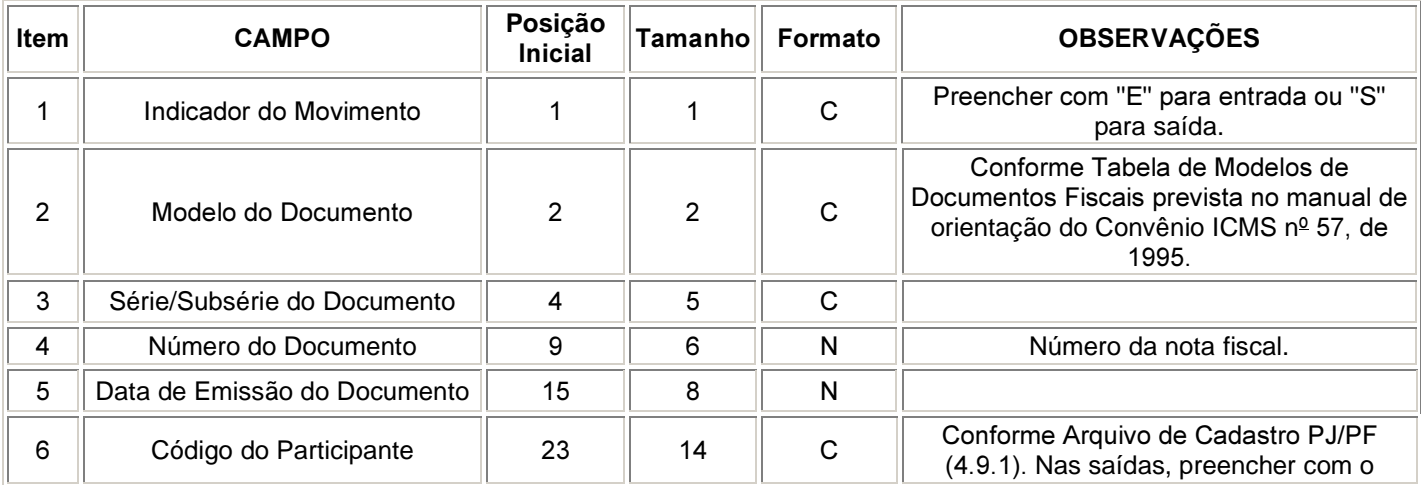

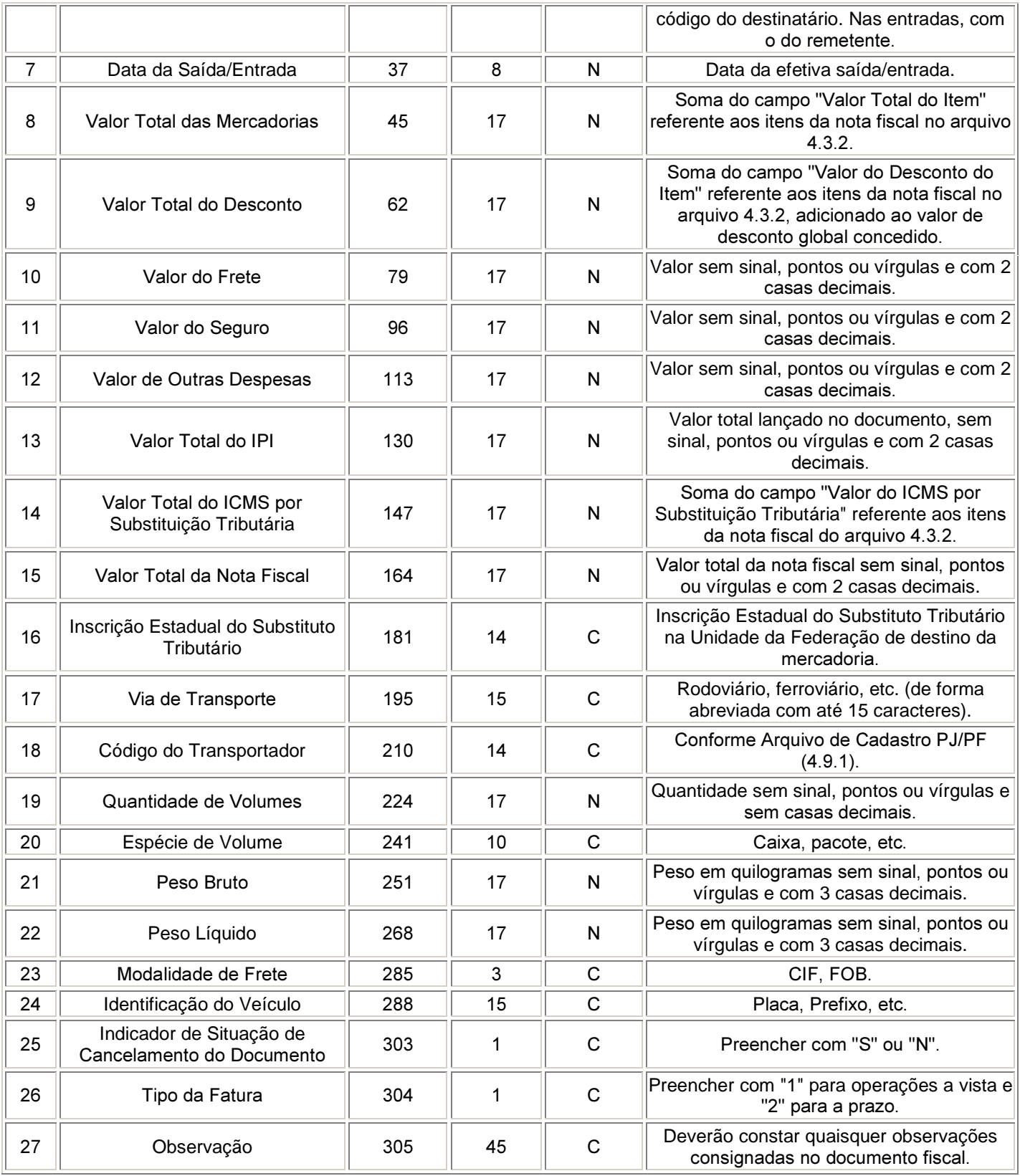

## **4.3.2 Arquivo de Itens de Mercadorias/Serviços 1RWDV )LVFDLV <sup>G</sup>e Saída ou de Entrada Emitidas pela Pessoa Jurídica.**

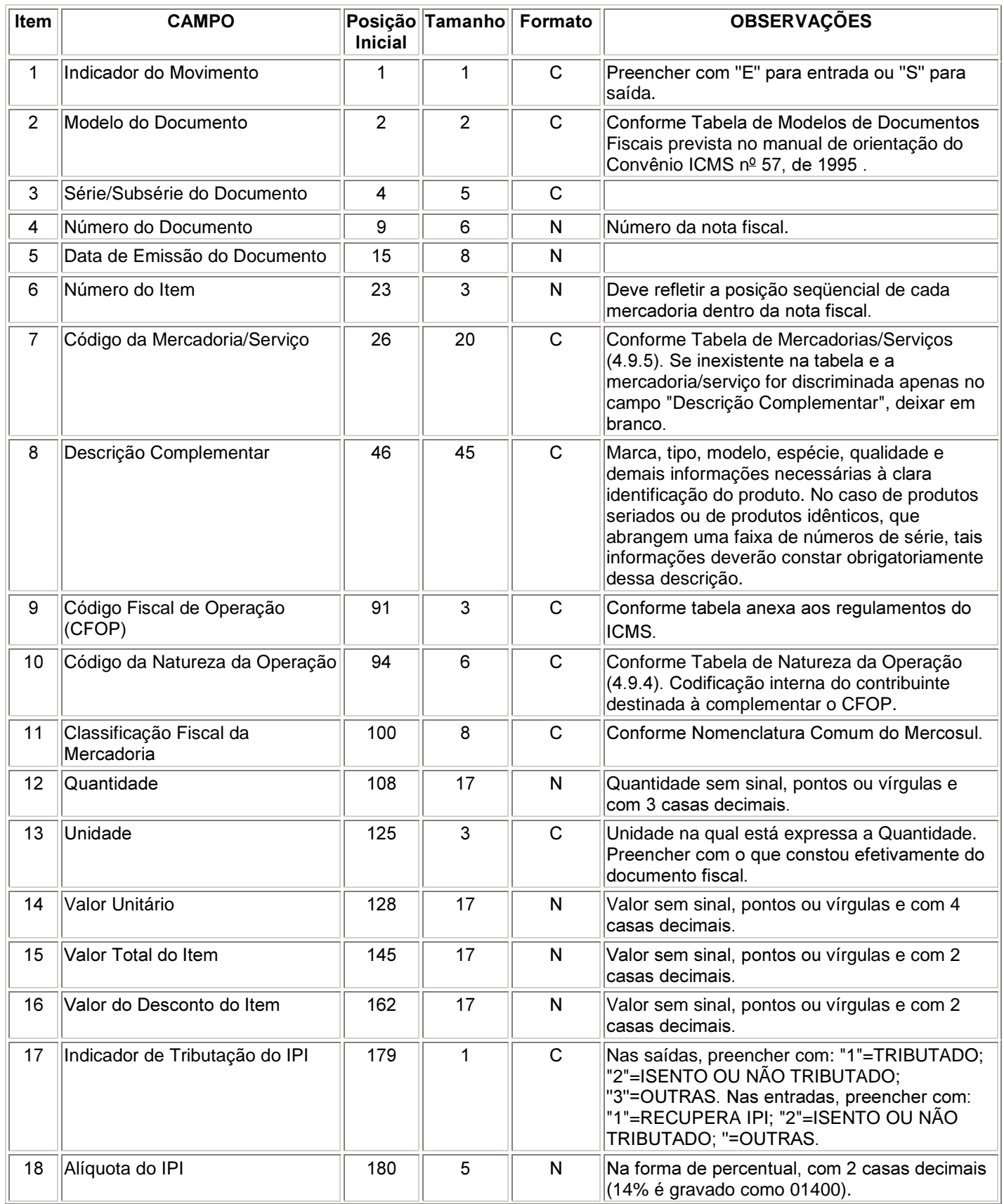

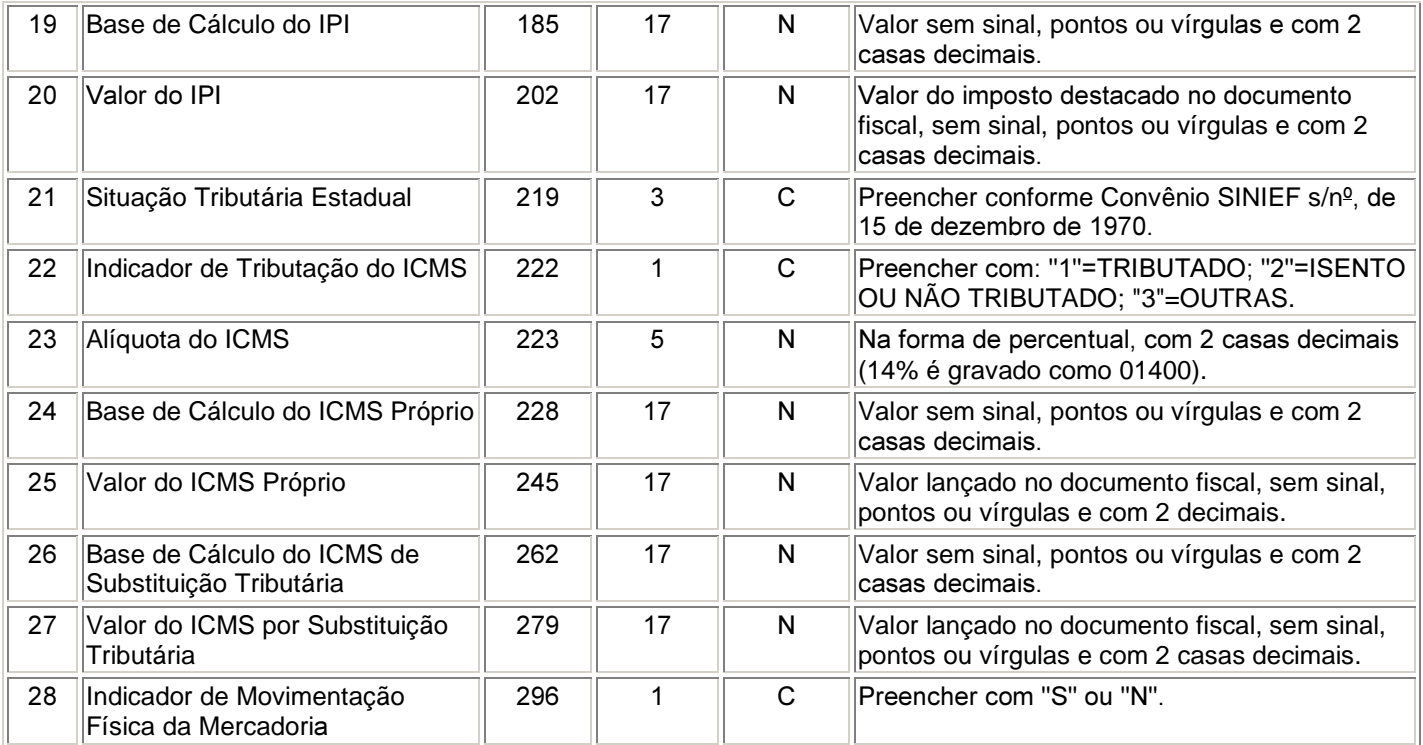

## **4.3.3 Arquivo Mestre de Mercadorias/Serviços (Entradas) - Emitidas por Terceiros**

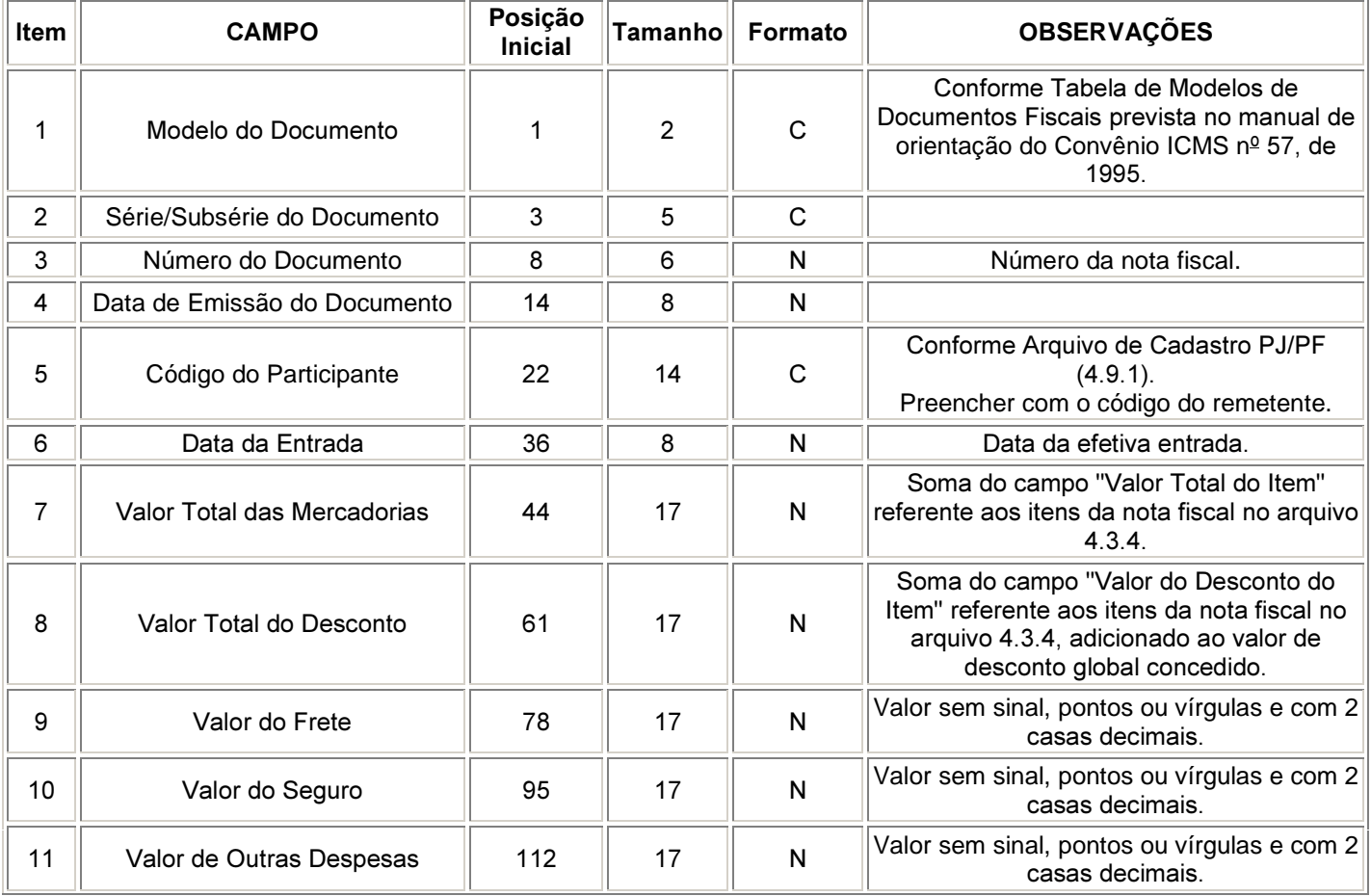

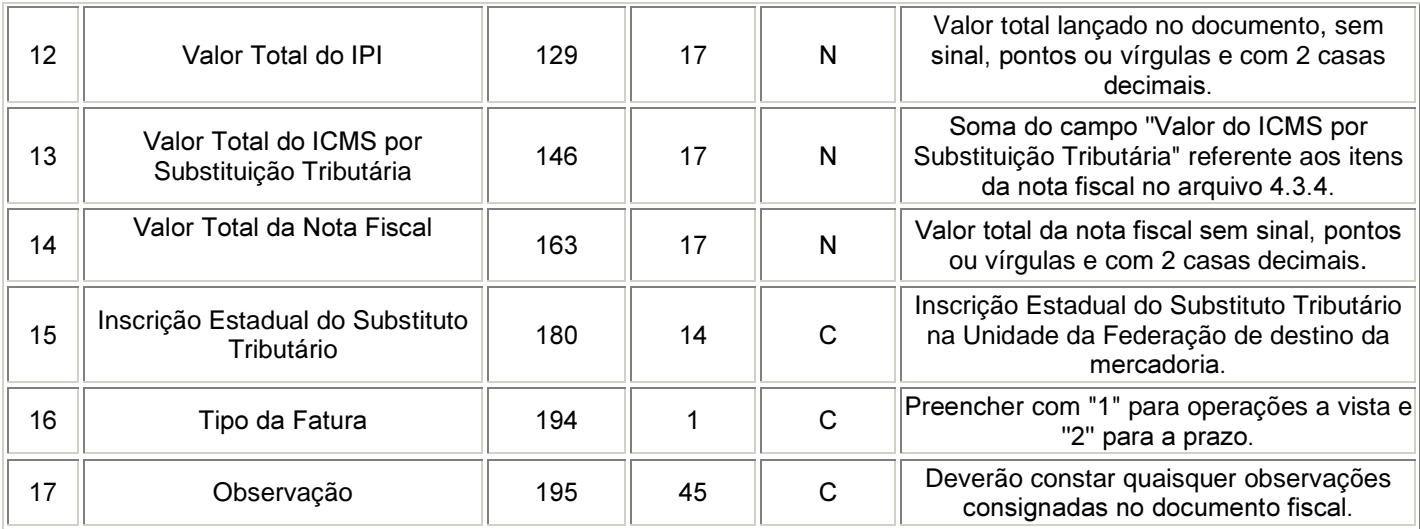

## **4.3.4** Arquivo de Itens de Mercadorias/Serviços (Entradas) - Emitidas por Terceiros

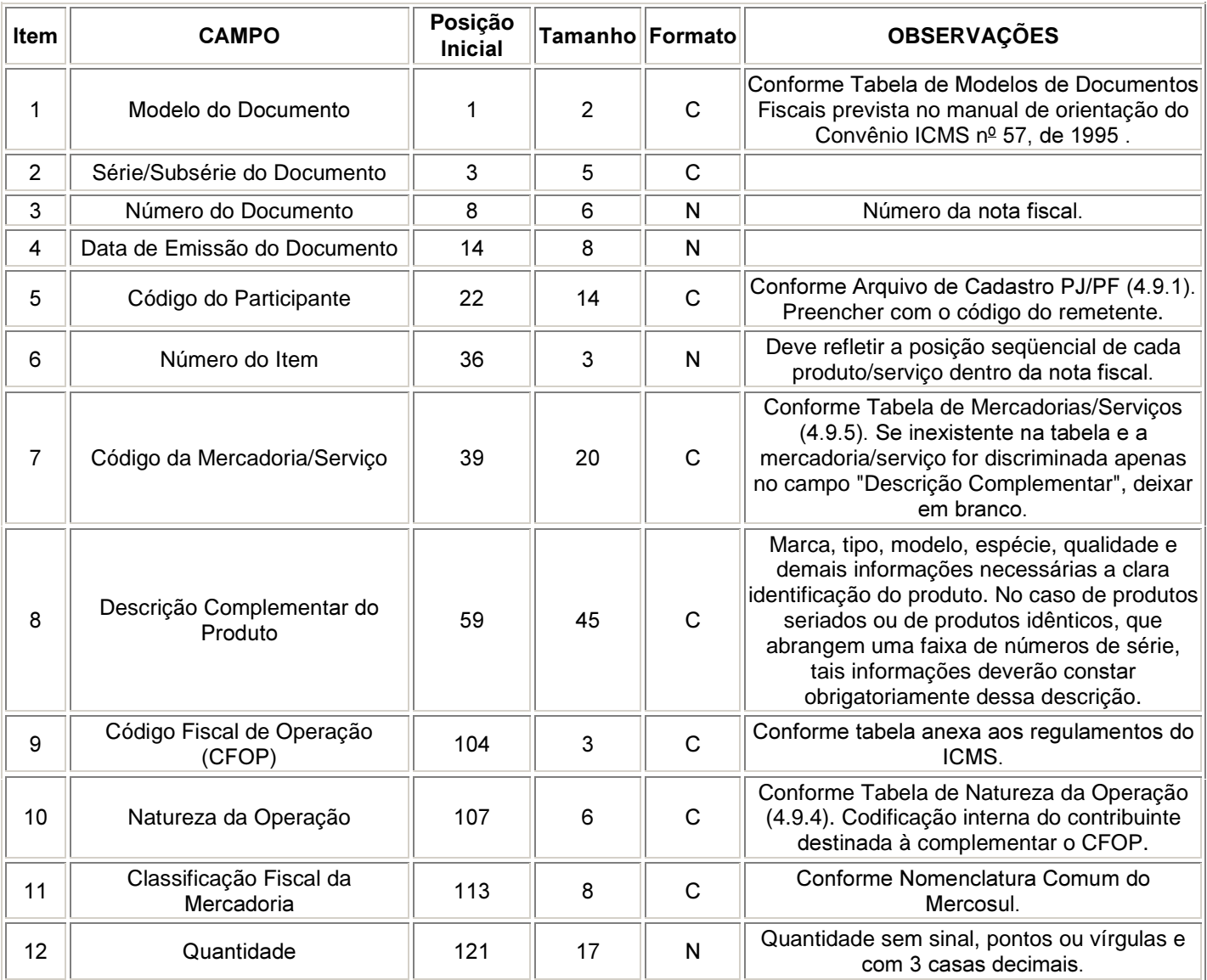

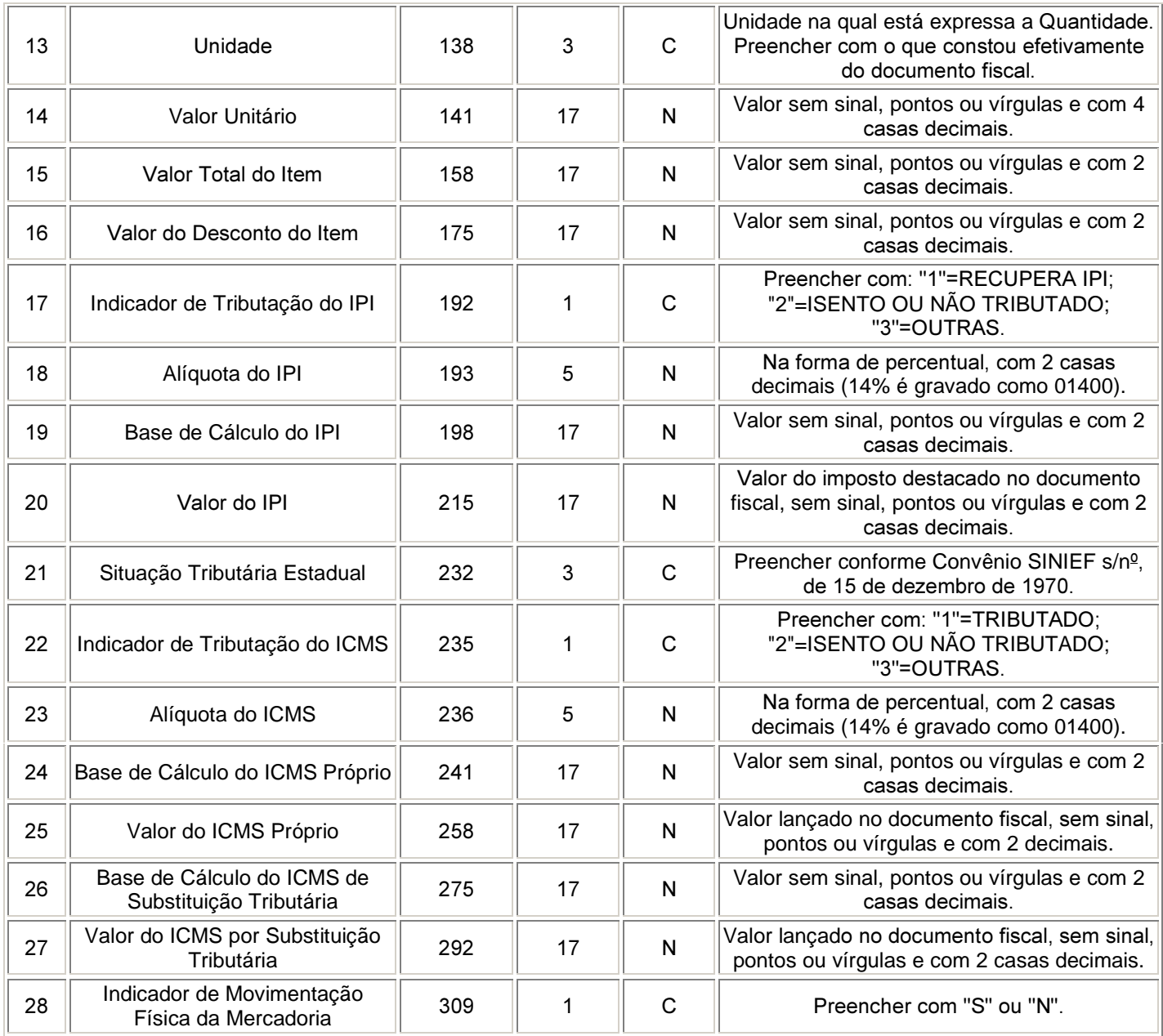

## **4.3.5 Arquivo Mestre de Notas Fiscais de Serviço Emitidas pela Pessoa Jurídica**

Deverão ser fornecidos arquivos contendo os dados das notas fiscais de serviços, não sujeitos ao ICMS, emitidas pela pessoa jurídica.

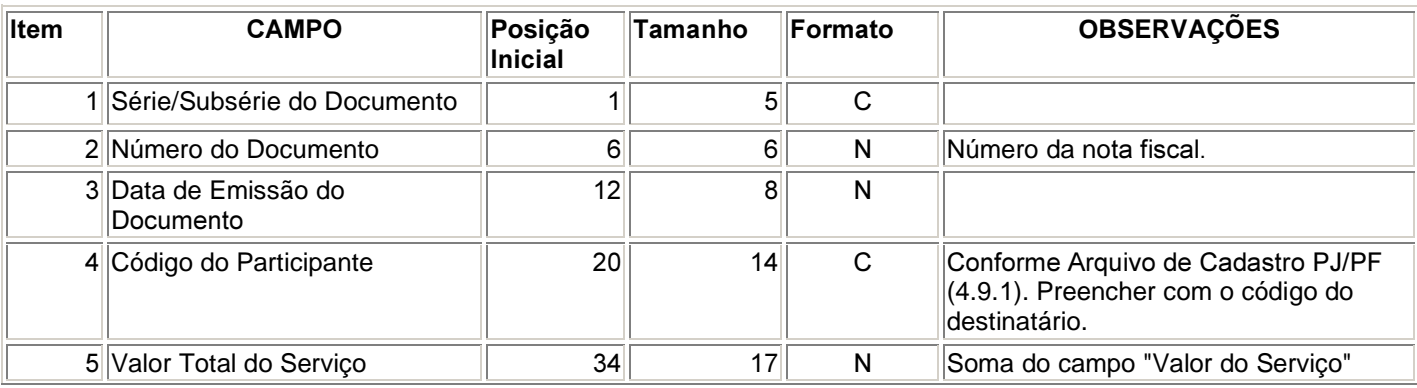

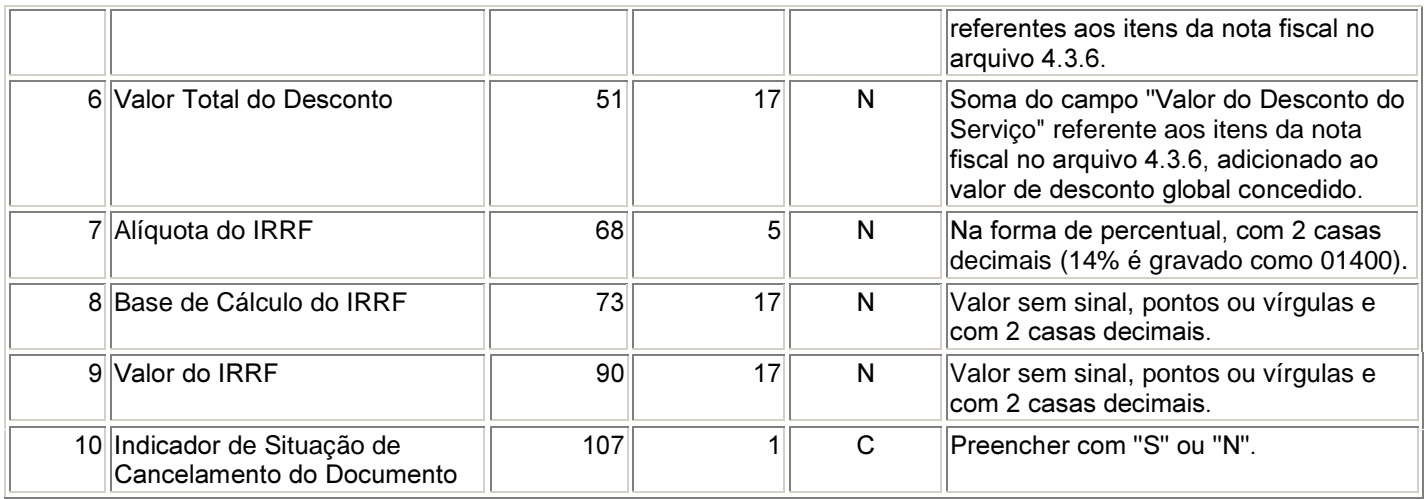

## **4.3.6 Arquivo de Itens de Notas Fiscais de Serviço Emitidas pela Pessoa Jurídica**

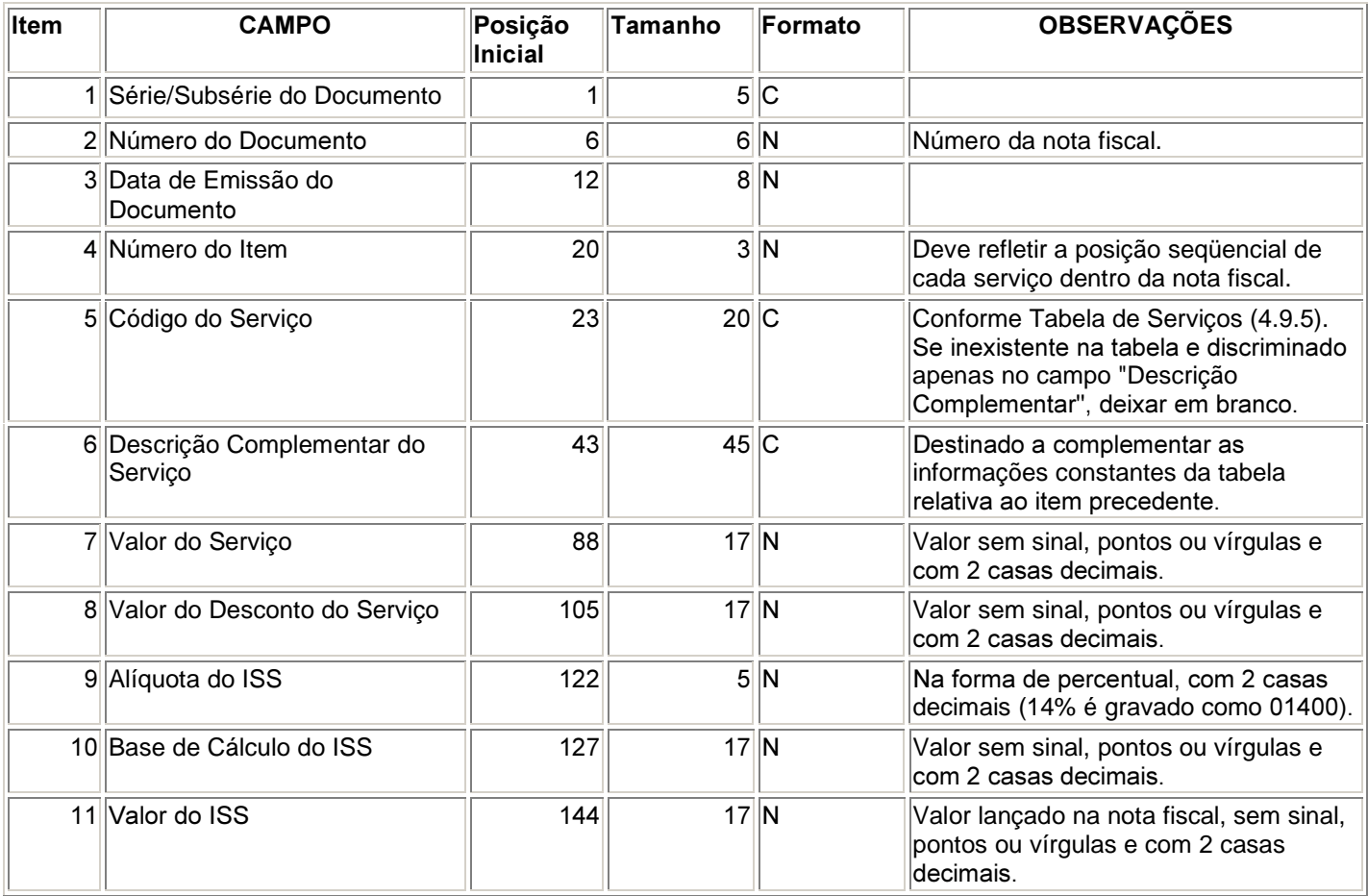

## **4.3.7 Arquivos Relativos a Outros Documentos Fiscais**

Deverão obedecer aos leiautes previstos no Convênio ICMS nº 57, de 1995, e alterações posteriores.

## **4.4 Comércio Exterior**

## **4.4.1 Arquivo de exportação**

Existindo mais de um Despacho de Exportação vinculado a uma nota fiscal, deverão ser gravados tantos registros quantos Despachos de Exportação existirem.

Formatado por www.clm.com.br and the set of the set of the set of the set of the set of the set of the set of the set of the set of the set of the set of the set of the set of the set of the set of the set of the set of th

Caso exista mais de uma nota fiscal vinculada a um mesmo Despacho de Exportação, deverão ser gravados tantos registros quantas notas fiscais existirem.

Deverão ser fornecidos arquivos separados por estabelecimento.

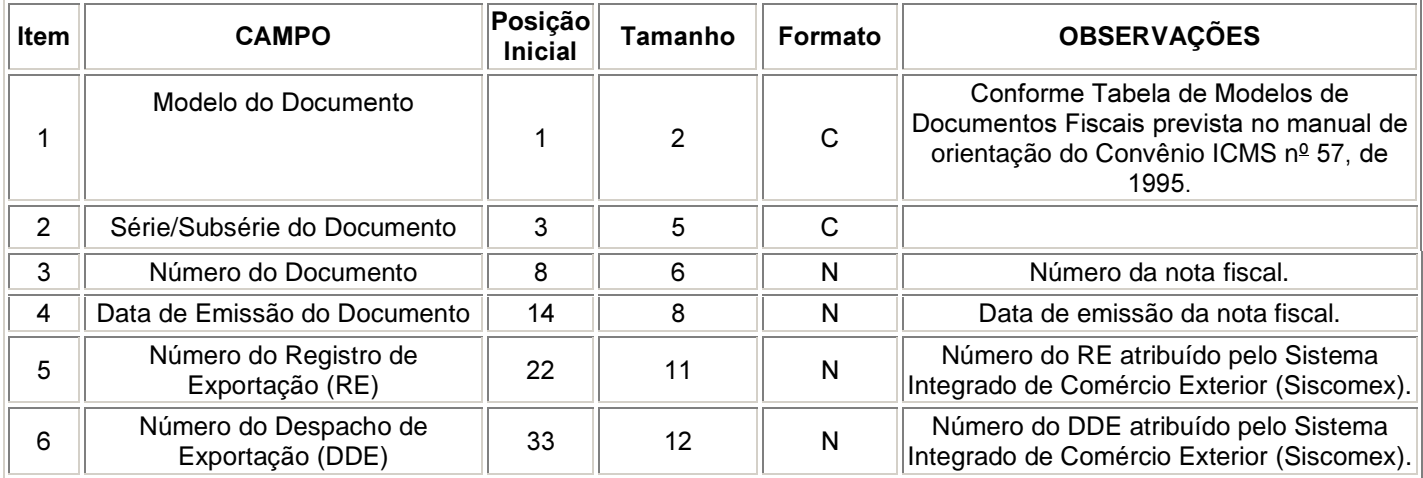

## **4.4.2 Arquivo de importação**

Existindo mais de uma Declaração de Importação vinculada a uma nota fiscal, deverão ser gravados tantos registros quantas Declarações de Importação existirem.

Caso exista mais de uma nota fiscal vinculada à mesma Declaração de Importação, deverão ser gravados tantos registros quantas notas fiscais existirem.

Deverão ser fornecidos arquivos separados por estabelecimento.

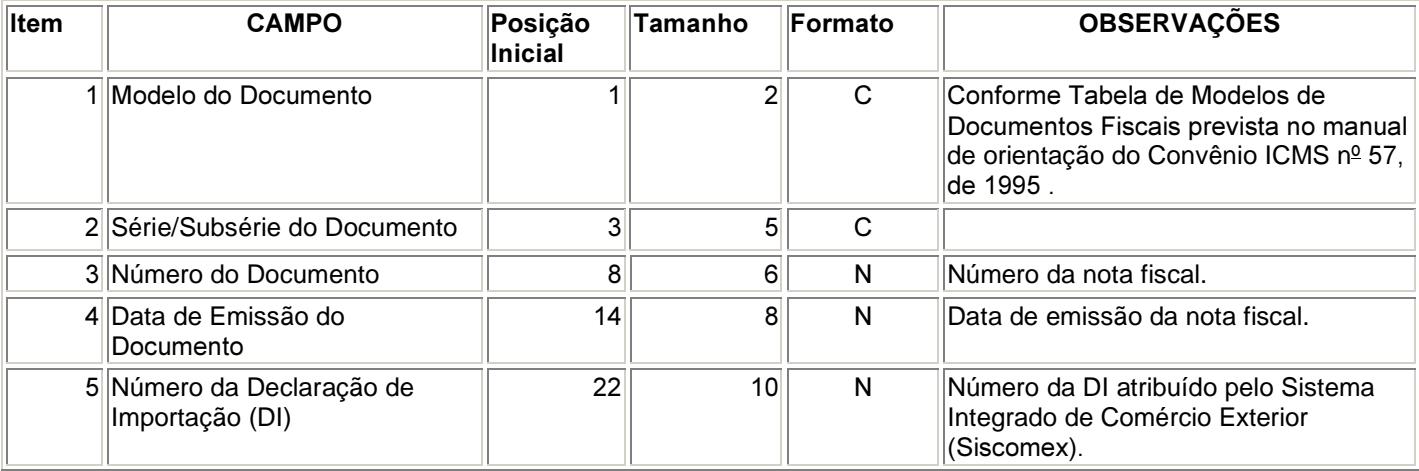

## **4.5 Controle de Estoque e Registro de Inventário**

## **4.5.1 Arquivo de Controle de Estoque**

Deverão ser fornecidos arquivos separados por estabelecimento.

Os arquivos deste sistema deverão ser acompanhados da Tabela de Mercadorias (4.9.5).

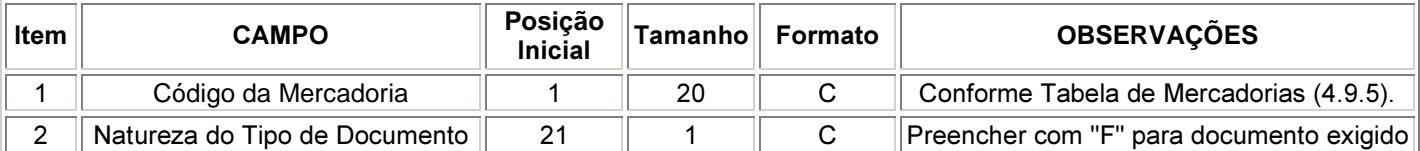

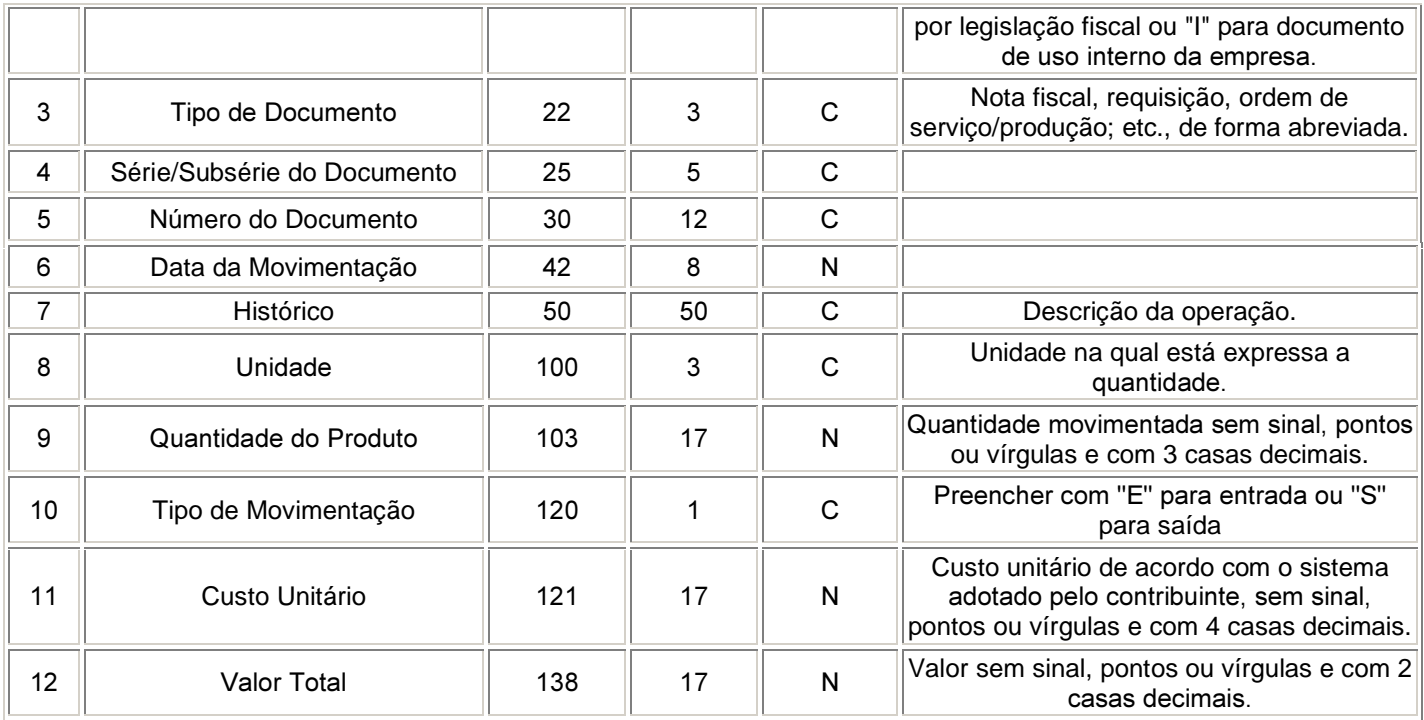

## **\$UTXLYR GH 5HJLstro de Inventário**

Deverão ser fornecidos arquivos separados por estabelecimento.

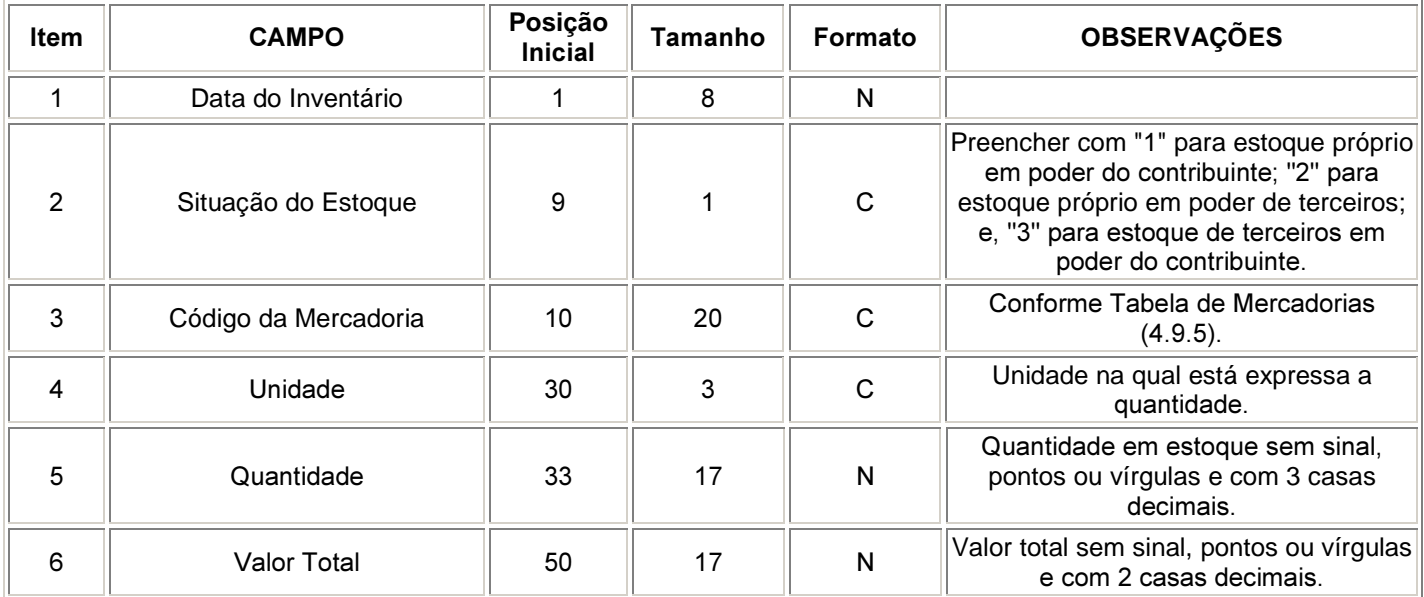

## **4.6 Relação Insumo / Produto**

## **4.6.1 Arquivo de Insumos Relacionados**

Arquivo demonstrativo da utilização dos insumos por unidade de produto.

Os produtos intermediários deverão constar, como produto, na relação de insumos aplicados na sua produção e, como insumo, na relação dos produtos obtidos em etapa imediatamente posterior.

Os arquivos deste sistema deverão ser acompanhados da Tabela de Mercadorias (4.9.5).

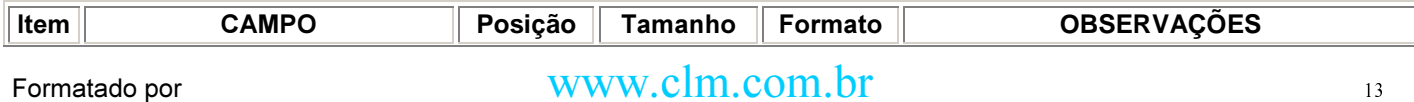

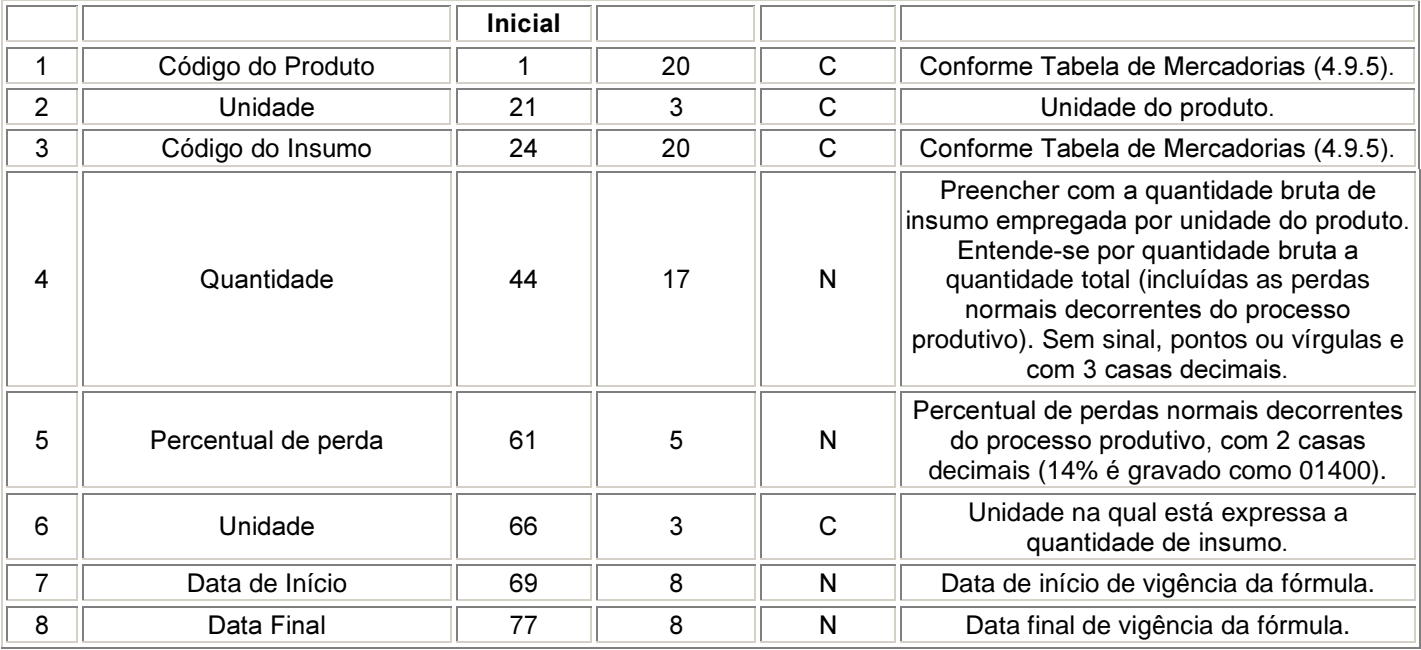

## **4.7 Controle Patrimonial**

## **4.7.1 Arquivo de Cadastro de Bens**

A periodicidade deste arquivo deve coincidir com o ano-calendário.

Este arquivo deve incluir todos os bens do imobilizado da pessoa jurídica, inclusive os baixados no curso do período a que se refira.

Os arquivos deste sistema deverão ser acompanhados da Tabela de Plano de Contas (4.9.2).

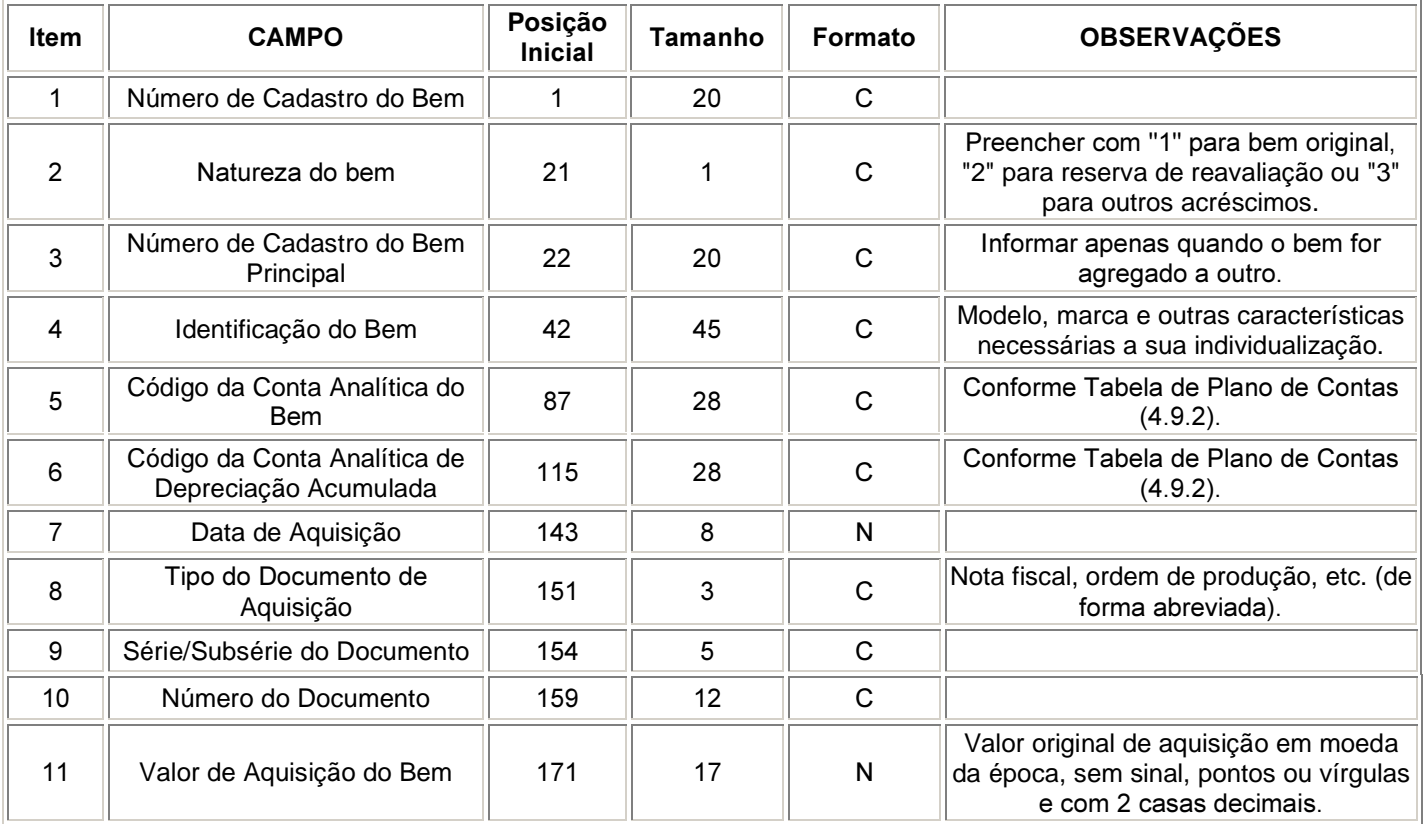

## Formatado por www.clm.com.br and the set of the set of the set of the set of the set of the set of the set of the set of the set of the set of the set of the set of the set of the set of the set of the set of the set of th

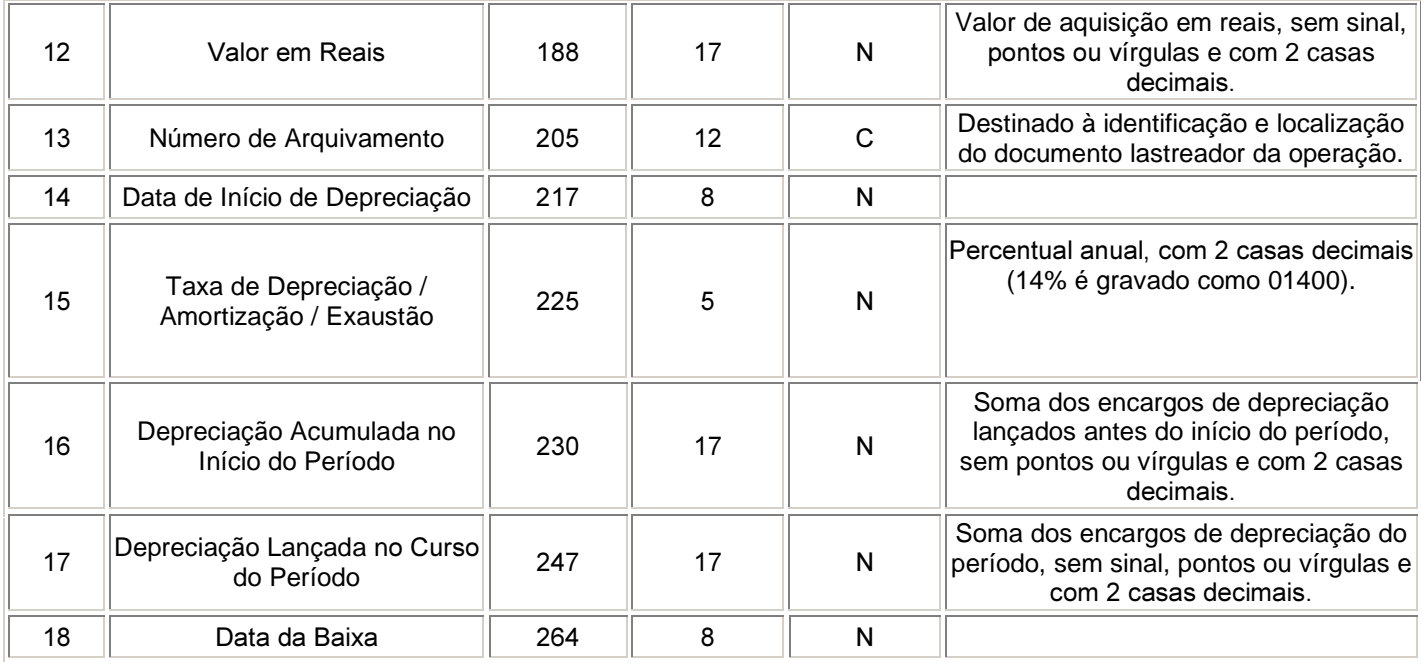

## **4.8 Folha de Pagamento**

Os arquivos deste sistema deverão ser acompanhados da Tabela de Proventos /Descontos (4.9.6).

## **4.8.1 Arquivo de Folha de Pagamento**

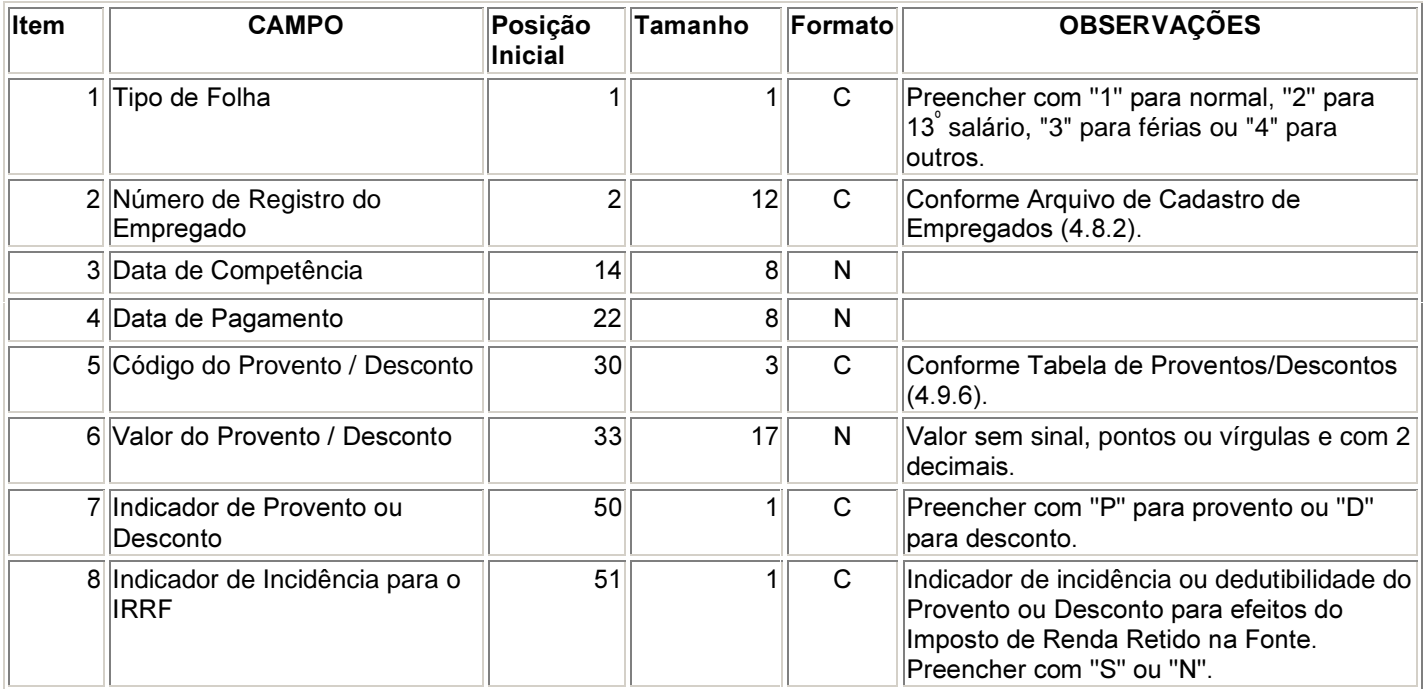

## **4.8.2 Arquivo de Cadastro de Empregados**

As alterações efetivadas nos registros do Arquivo de Cadastro de Empregados deverão ser tratadas como novos registros, com data de inclusão no arquivo, mantendo-se o registro inicial e os registros modificadores, que tenham tido vigência em qualquer data do período dos arquivos que objetivam decodificar.

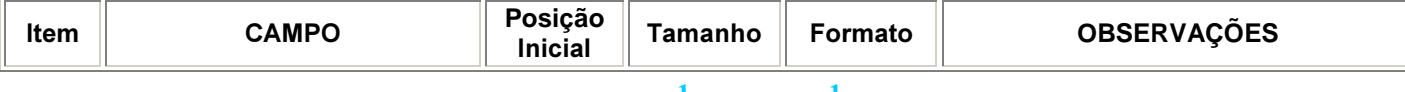

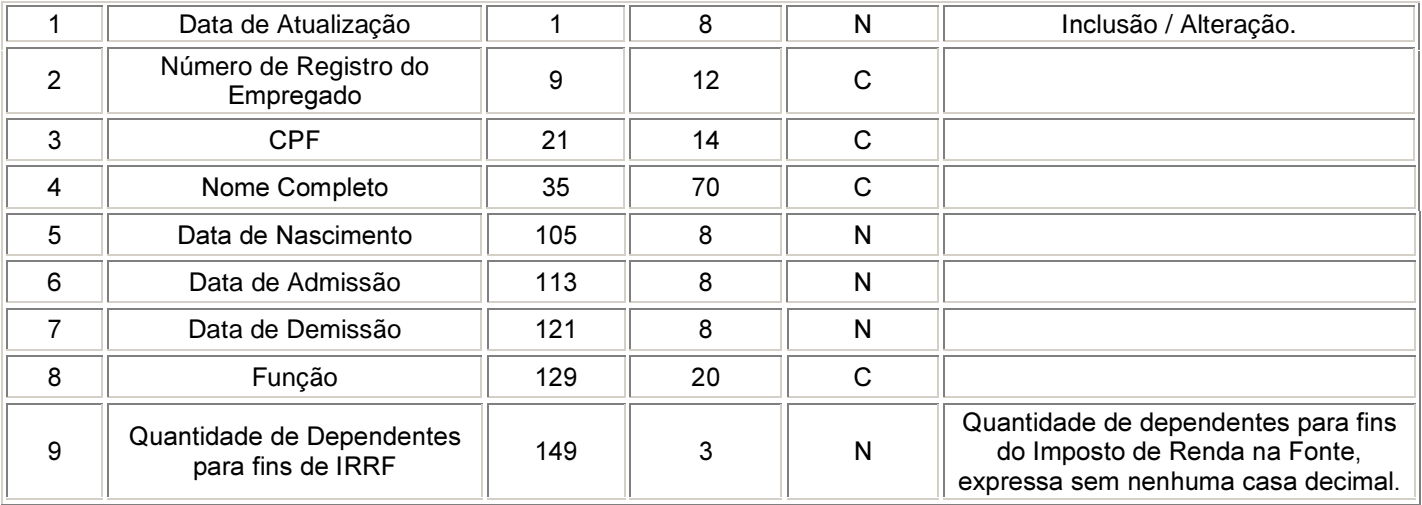

## **4.9 Arquivos Auxiliares**

As alterações efetivadas nos registros do arquivo de cadastro e tabelas a seguir relacionados deverão ser tratadas como novos registros, com data de inclusão no arquivo, mantendo-se o registro inicial e os registros modificadores que tenham tido vigência em qualquer data do período dos arquivos que objetivam decodificar.

## **4.9.1 Arquivo de Cadastro de Pessoas Jurídicas e Físicas**

O arquivo de cadastro servirá para identificar fornecedores, clientes, transportadores, destinatários etc. referenciados em outros arquivos.

Deverão ser fornecidos cadastros separados por tipo de arquivo e campo que objetiva decodificar. Opcionalmente, caso não ocorram duplicidades de códigos, poderá a pessoa jurídica apresentar um arquivo único contemplando todas as PJ/PF com as quais, de alguma forma, se relacionou.

Caso a pessoa jurídica não tenha códigos internos para referenciar PJ/PF e, para tal identificação, utilize o próprio CNPJ/CPF como "Código do Participante" nos arquivos de Documentos Fiscais e Fornecedores /Clientes, deverá fazer constar o CNPJ/CPF também no campo "Código do Participante" (item 2 abaixo).

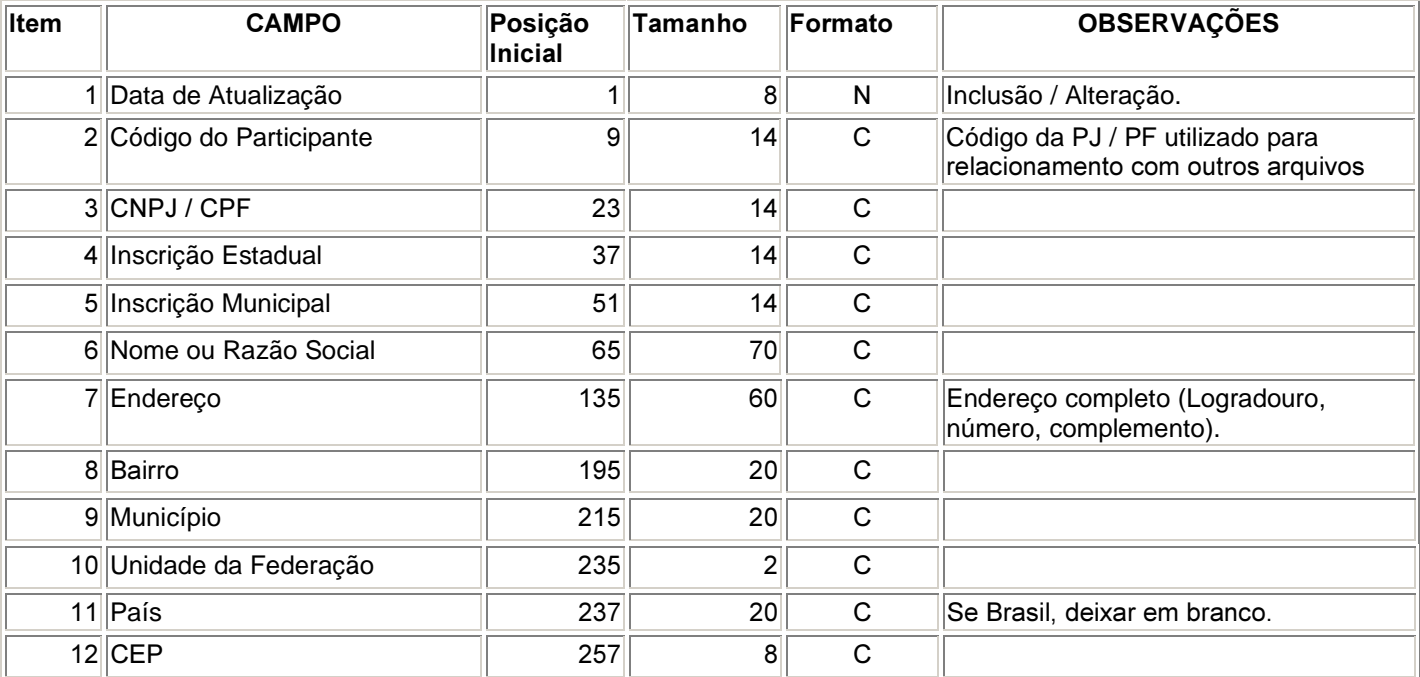

## Formatado por WWW.clm.com.br 46

## **4.9.2 Tabela de Plano de Contas**

Este arquivo deverá conter o plano de contas completo, composto por todas as contas sintéticas e analíticas que foram movimentadas ou tiveram saldo no período.

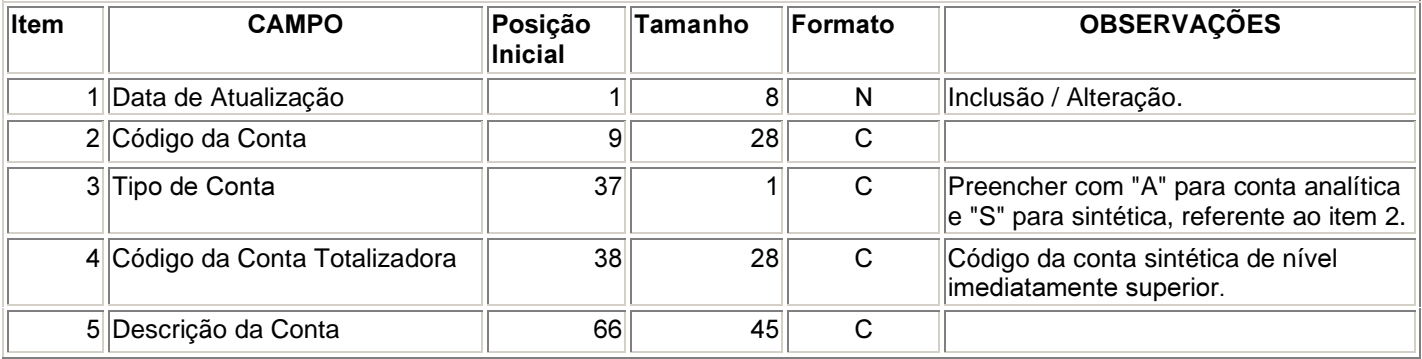

## **4.9.3 Tabela de Centro de Custo/Despesa**

Este arquivo deverá conter a descrição dos Centros de Custo ou Despesa que foram utilizados no arquivo de lançamentos do período.

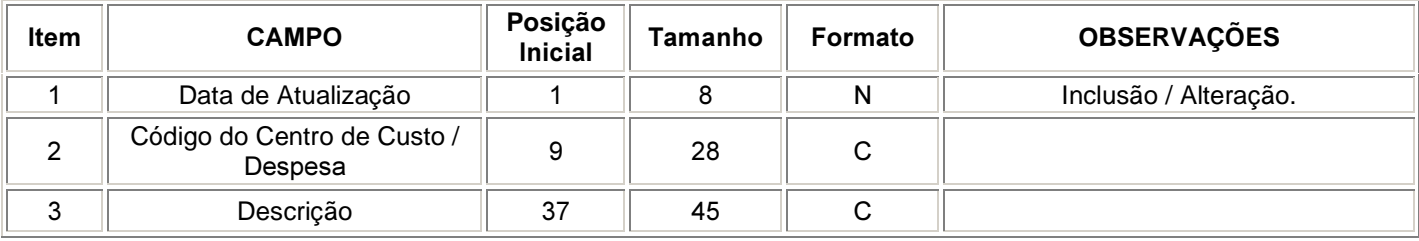

## **4.9.4 Tabela de Natureza da Operação**

Este arquivo deverá conter a descrição dos códigos de Natureza da Operação que foram utilizados no período. Compreende o conjunto de códigos utilizados pela pessoa jurídica com objetivo de complementar o Código Fiscal da Operação (CFOP).

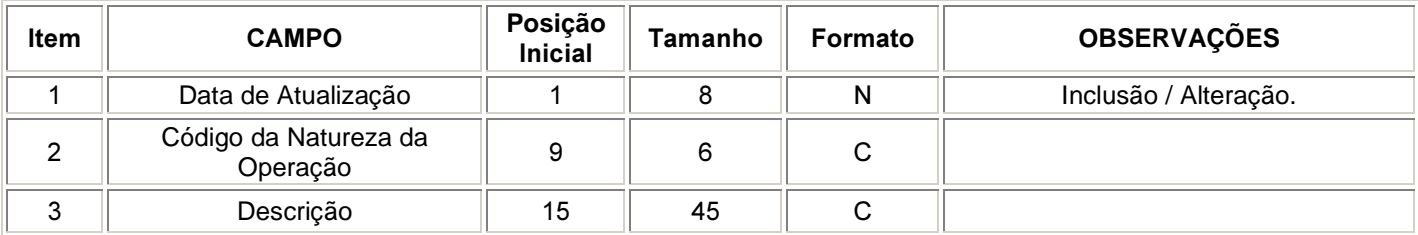

## **4.9.5 Tabela de Mercadorias/Serviços**

Este arquivo deverá conter a descrição dos códigos de Mercadorias e Serviços que foram utilizados no período. O vocábulo "Mercadorias" compreende também os produtos acabados ou semi-acabados, matérias-primas, produtos intermediários, material de embalagem e de uso e consumo, inclusive os bens a serem integrados ao ativo fixo.

Deverão ser fornecidas tabelas separadas por tipo de arquivo e campo que objetiva decodificar. Opcionalmente, caso não ocorram duplicidades de códigos, poderá a pessoa jurídica apresentar um arquivo único contemplando todas as mercadorias/serviços.

Formatado por WWW.clm.com.br 47

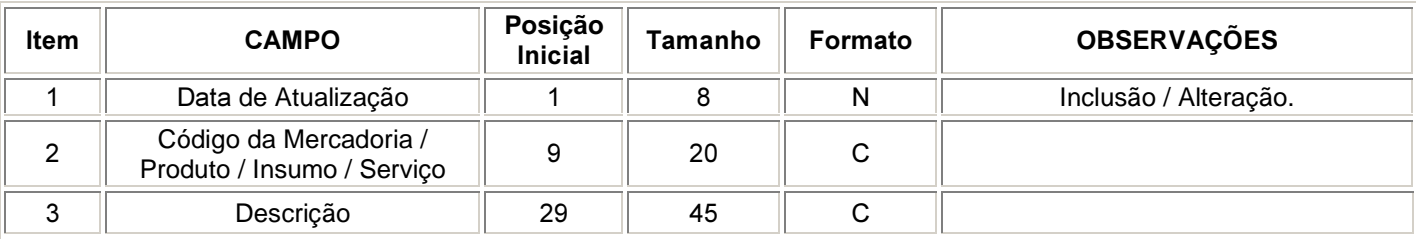

## **4.9.6 Tabela de Proventos/Descontos**

Este arquivo deverá conter a descrição dos códigos de Proventos/Descontos que foram utilizados no período.

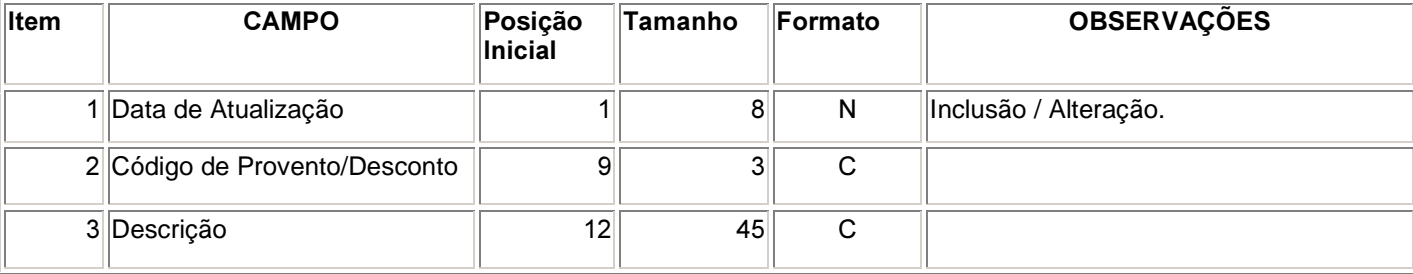

# **CLM** Software

Av. Indianópolis, 888 04062-001 São Paulo Tel. 11-5052-4733 Fax 11-5052-4520  $clm$ <sub>*(a)*clm.com.br</sub> www.clm.com.br

**DISTRIBUIDORES EXCLUSIVOS DO** 

# MILLENIUM 86  $A$  *SOLUÇÃO PARA A IN86*